# An introduction to numerical methods using BLAS

Georgios Kafanas

**GreekLUG** 

26 November 2023

#### **Overview**

- What are numerical libraries and how to use them?
- Functionality and uses of BLAS
- How computer architecture (caches) affect implementation of computations

#### Not all evaluations are the same!

Consider a simple matrix multiplication

$$
\begin{pmatrix} 1 & 2 \\ 3 & 4 \end{pmatrix} \cdot \begin{pmatrix} 1 \\ 2 \end{pmatrix} . \tag{1}
$$

Can be evaluated in 2 ways, with a dot product or a scalar-matrix product:

$$
\begin{pmatrix} 1 & 2 \ 3 & 4 \end{pmatrix} \cdot \begin{pmatrix} 1 \ 2 \end{pmatrix} = \begin{pmatrix} 1 & 2 \ 3 & 4 \end{pmatrix} \cdot \begin{pmatrix} 1 \ 2 \ 2 \end{pmatrix}, \qquad \qquad \begin{pmatrix} 1 & 2 \ 3 & 4 \end{pmatrix} \cdot \begin{pmatrix} 1 \ 2 \end{pmatrix} = 1 \begin{pmatrix} 1 \ 3 \end{pmatrix} + 2 \begin{pmatrix} 2 \ 4 \end{pmatrix}.
$$

#### Software libraries

- BLAS is a typical software library
- Libraries can be used in 2 forms:
	- Static
	- Dynamic

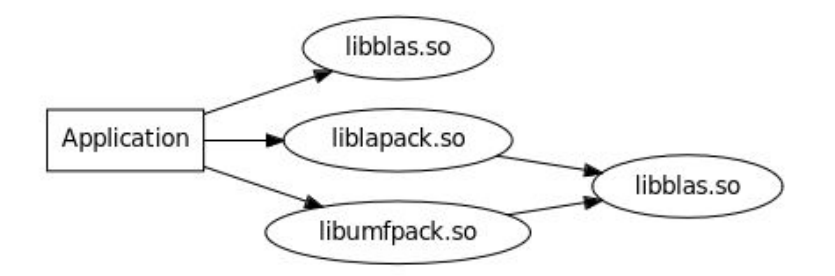

Figure 1: Shared library dependencies of an example application.

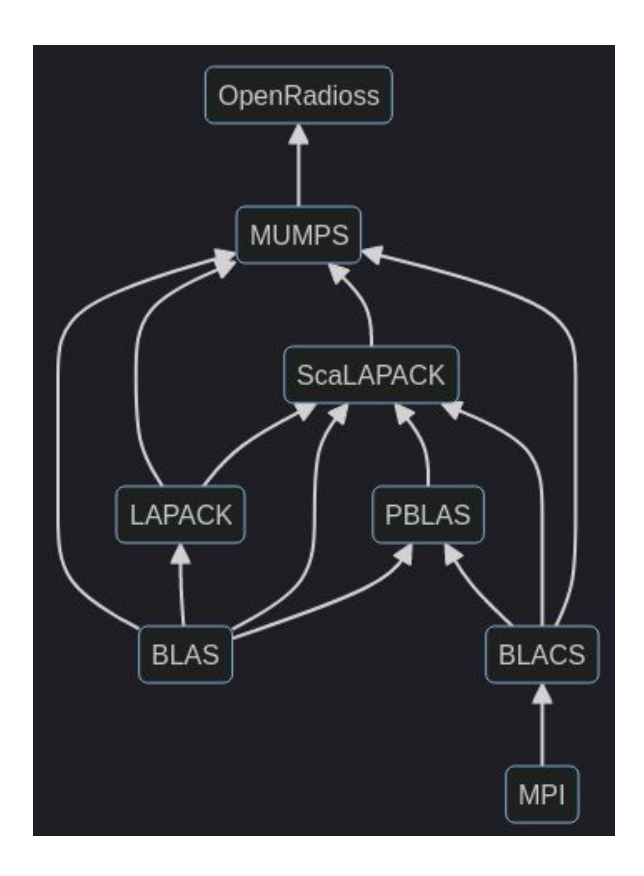

#### Software libraries

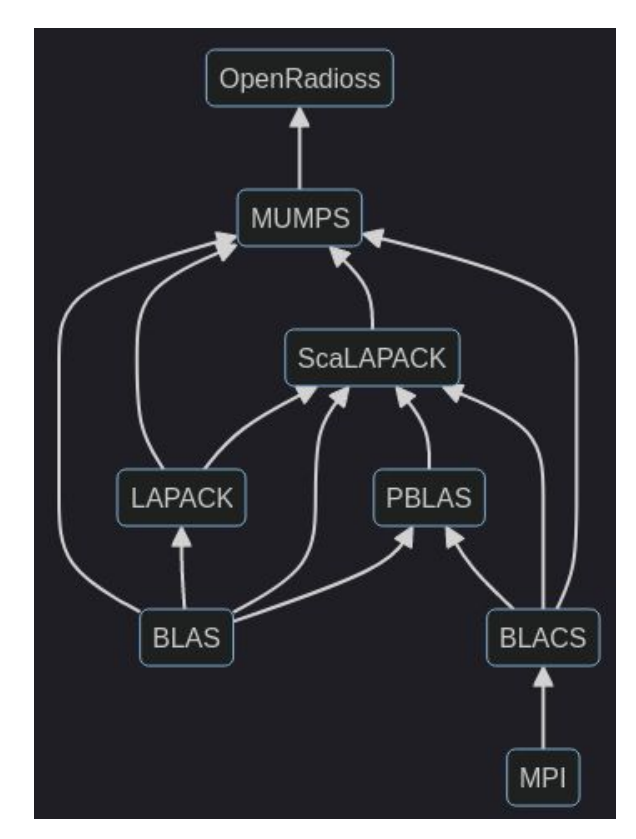

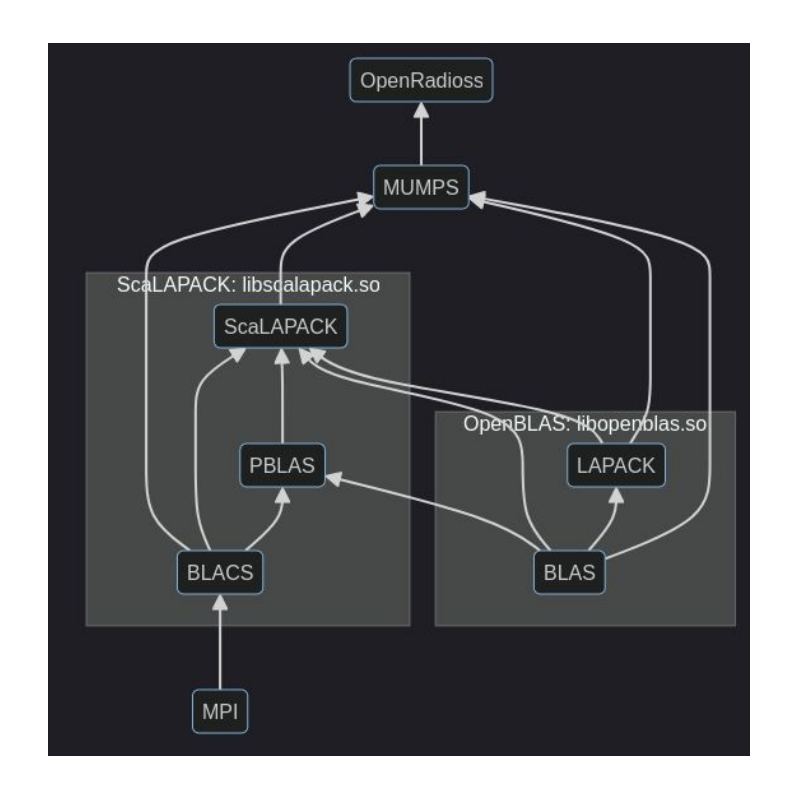

#### Practical session

Compile and install:

- BLAS:<https://gitlab.com/greeklug/lapack/-/tree/greeklug-presentation>
- Matrix-Market I/O library:

[https://gitlab.com/greeklug/matrix\\_market\\_exchange\\_formats](https://gitlab.com/greeklug/matrix_market_exchange_formats)

#### Tools for inspecting libraries and executables

• Does this `libopeblas.so` instance implement the CBLAS interface?

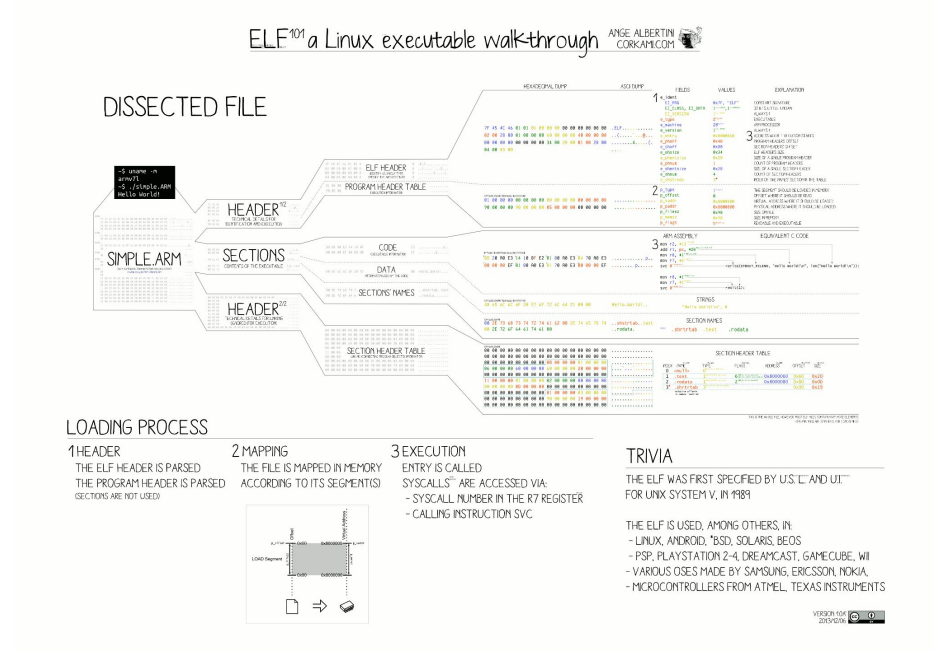

### Tools for inspecting libraries and executables

To investigate the shared object:

- readelf: display information about ELF files ○ --all: all sections
	- --file-header: information about interoperability
	- --dynamic: dynamically linked libraries and other information
- objdump: display information about objects
	- --syms: information for symbols (functions and variables)
	- --demangle: restore human readable names for objects generated from C++
- nm: list symbols
	- --dynamic: list only export symbols (only for dynamic libraries)

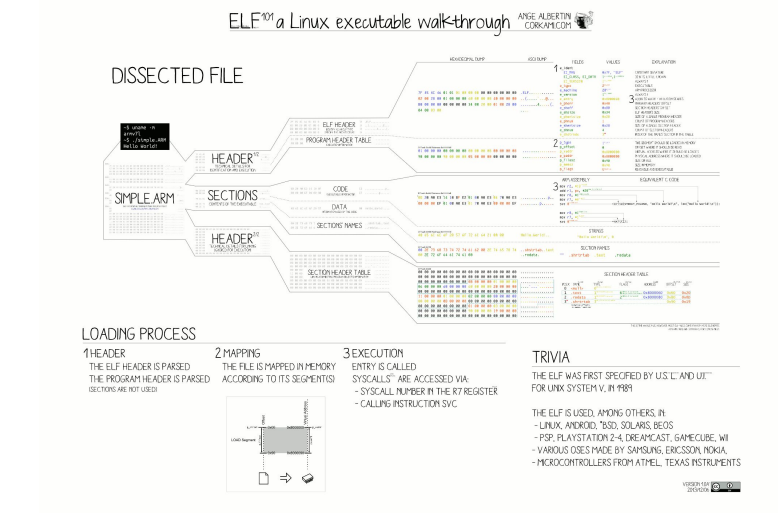

#### Tools for inspecting libraries and executables

Even extract information about function signatures (needs debug info,  $-\alpha$ ):

- $\bullet$  Read debug info with readelf ○ --debug-dump=info
- $\bullet$  Partially disassemble with objdump
	- --disassemble
	- --disassemble-all

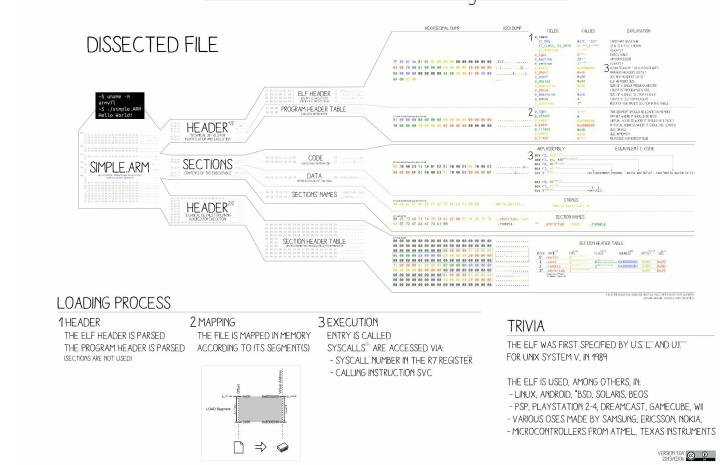

 $ELF^{tot}a$  I inux executable walk-through  $\frac{ASEALEERIR}{CREAMEERIR}$ 

#### Practical session

- Compile the tutorial example code:<https://gitlab.com/greeklug/blas-tutorial>
- Call some function Matrix Market I/O
- Can you break the linking? Try removing the linker option:  $\text{-no-as-needed}$

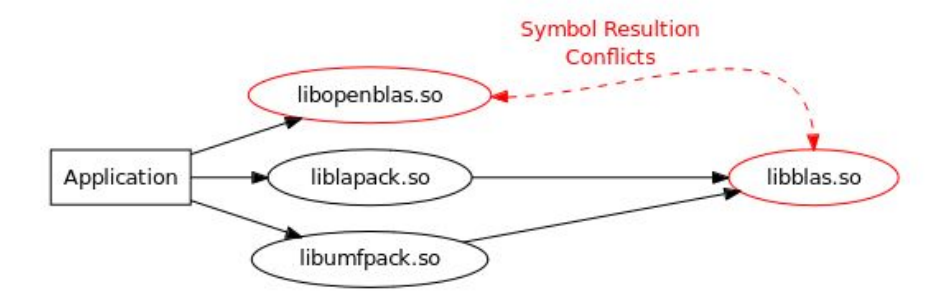

Figure 2: Wrong symbol resolution after relinking the example application.

#### Data representation

- Computer memory is linear
- Matrices are linearized:

$$
\left(\begin{array}{cc} 1 & 3 & 5 \\ 2 & 4 & 6 \end{array}\right) \longrightarrow \boxed{1\,2\,3\,4\,5\,6}
$$

```
typedef struct _dense_matrix {
 /* Data structure storing matrix A */
 double* a; // Pointer to the C array with the entries of A
 int m; // Number of rows in A
 int n; // Number of columns in A
} dense_matrix;
```
- Direct linearization is not sufficient for good performance!
- Caches affect the speed of memory access

for ( int i = 0; i < n; ++i ) {

$$
a[i] = 0;
$$

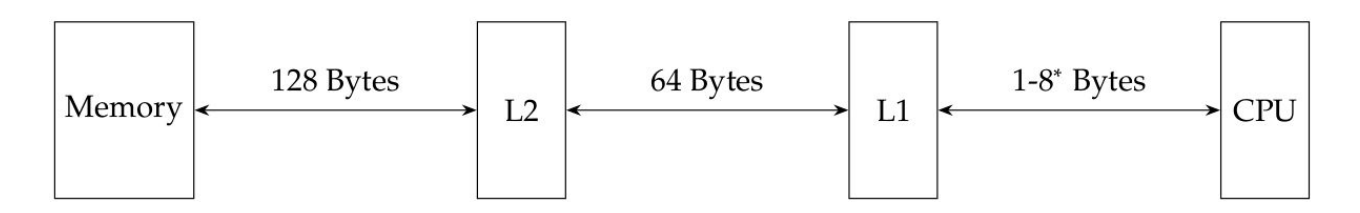

\*up to 64 for some special SIMD instructions sets such as AVX-512

- Direct linearization is not sufficient for good performance!
- Caches affect the speed of memory access

```
for ( int i = 0; i < n; ++i )
                                             Vectorizable:
{
  a[i] = 0;}Non-vectorizable:
```
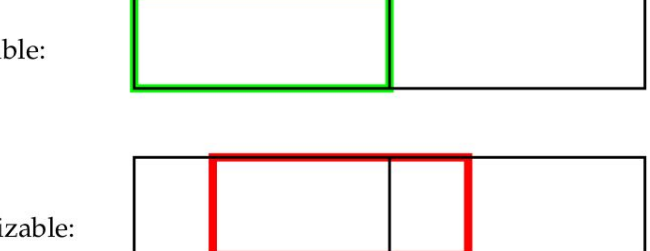

- Direct linearization is not sufficient for good performance!
- Caches affect the speed of memory access

```
#pragma omp simd aligned(a:32)
                                                Vectorizable:
for ( int i = 0; i < 4 \times n; i+=1 ) {
  a[i] = 0;}Non-vectorizable:
```
- Direct linearization is not sufficient for good performance!
- Caches affect the speed of memory access

```
for ( int i = 0; i < n; i+=1 ) {
 a[4*1] = 0;a[4*1+1] = 0;a[4*1+2] = 0;a[4*1+3] = 0;}
```
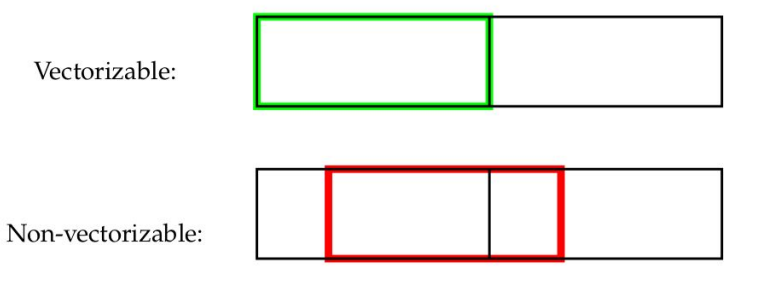

#### Not all evaluations are the same!

Revisiting the simple matrix-vector product:

$$
\begin{pmatrix} 1 & 2 \\ 3 & 4 \end{pmatrix} \cdot \begin{pmatrix} 1 \\ 2 \end{pmatrix} . \tag{1}
$$

The dot product evaluation jumps across cache lines!

$$
\begin{pmatrix} 1 & 2 \ 3 & 4 \end{pmatrix} \cdot \begin{pmatrix} 1 \ 2 \end{pmatrix} = \begin{pmatrix} 1 & 2 \ 3 & 4 \end{pmatrix} \cdot \begin{pmatrix} 1 \ 2 \ 2 \end{pmatrix}, \qquad \qquad \begin{pmatrix} 1 & 2 \ 3 & 4 \end{pmatrix} \cdot \begin{pmatrix} 1 \ 2 \end{pmatrix} = 1 \begin{pmatrix} 1 \ 3 \end{pmatrix} + 2 \begin{pmatrix} 2 \ 4 \end{pmatrix}.
$$

- Direct linearization is not sufficient for good performance!
- Caches affect the speed of memory access

```
typedef struct _dense_matrix {
 /* Data structure storing matrix A */
  double* a; // Pointer to the C array with the entries of A
  int m: // Number of rows in A
  int n: // Number of columns in A
  int nzmax; // Maximum number of entries that can be stored in array a
 int lda; // Leading dimension of the array A
} dense_matrix;
```
#### Practical session

- Call some function (DGEMV) of BLAS
- Try the code with aligned memory allocation!

- Operations organized by computational complexity
	- $\circ$  Level 1:  $O(n)$
	- $\circ$  Level 1:  $O(n^2)$
	- $\circ$  Level 1:  $O(n^3)$
- BLAS supports various number types and numerical precision (first part of function names):
	- single precision  $(S)$  with 32-bits,
	- double precision  $(D)$  with 64-bits,
	- single precision complex  $(C)$  with 64-bits, and
	- double precision complex (**Z**) with 128-bits.

• Matrix properties are exploited to save space and reduce memory accesses:

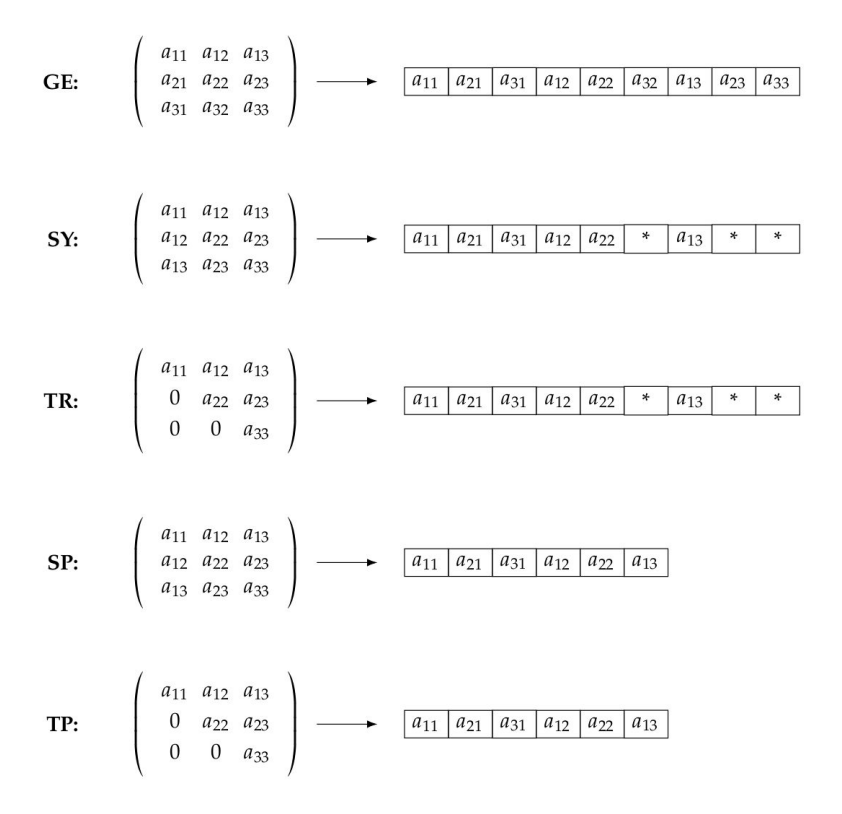

- Matrix properties are exploited to save space and reduce memory accesses.
- This forms the second part of the name:

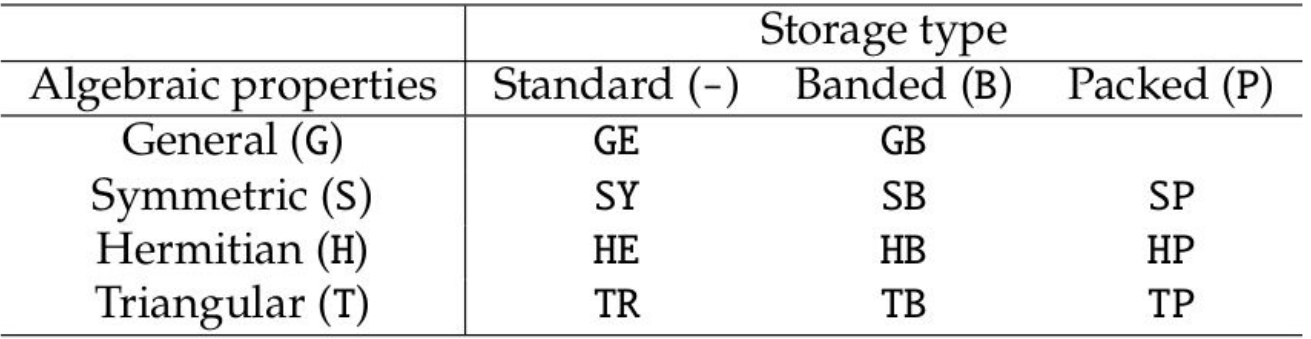

- Last part is the type of the operants:
	- V: vector
	- M: matrix
- For instance:

#### DGEMV:

- D: double precision
- GE: general matrix
- MV: matrix-vector multiplication

#### DGEMM:

- D: double precision
- GE: general matrix
- MM: matrix-matrix multiplication
- The convention does not work always, especially for Level 1 operations
	- $O$  DAXPY:  $V \leftarrow ax+v$

#### Course notes and resources

Will appear in the tutorial directory:<https://gitlab.com/greeklug/blas-tutorial>

Official BLAS webpage: <https://www.netlib.org/blas/>

- Quick reference (function list):<https://www.netlib.org/blas/>
- Reference BLAS implementation:

[https://www.netlib.org/lapack/explore-html/d1/df9/group\\_\\_blas.html](https://www.netlib.org/lapack/explore-html/d1/df9/group__blas.html)

#### Seminar on numerical methods coming soon in EurroCC: <https://www.eurocc-access.eu/services/training/>

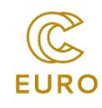

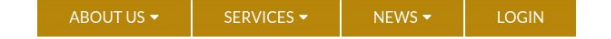

#### **Training**

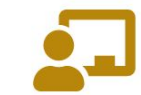

Find upcoming training offers from the National Competence Centres here! From beginner to expert courses, whether C++ or Open MP, there's something for everybody. If you want to see all training offers, including past courses, go to the HPC in Europe Portal!

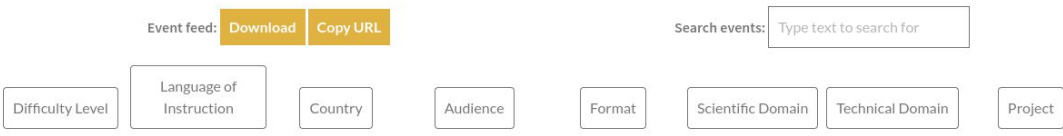

Thank you!

**Study Programme** 

#### **Master in High Performance Computing**

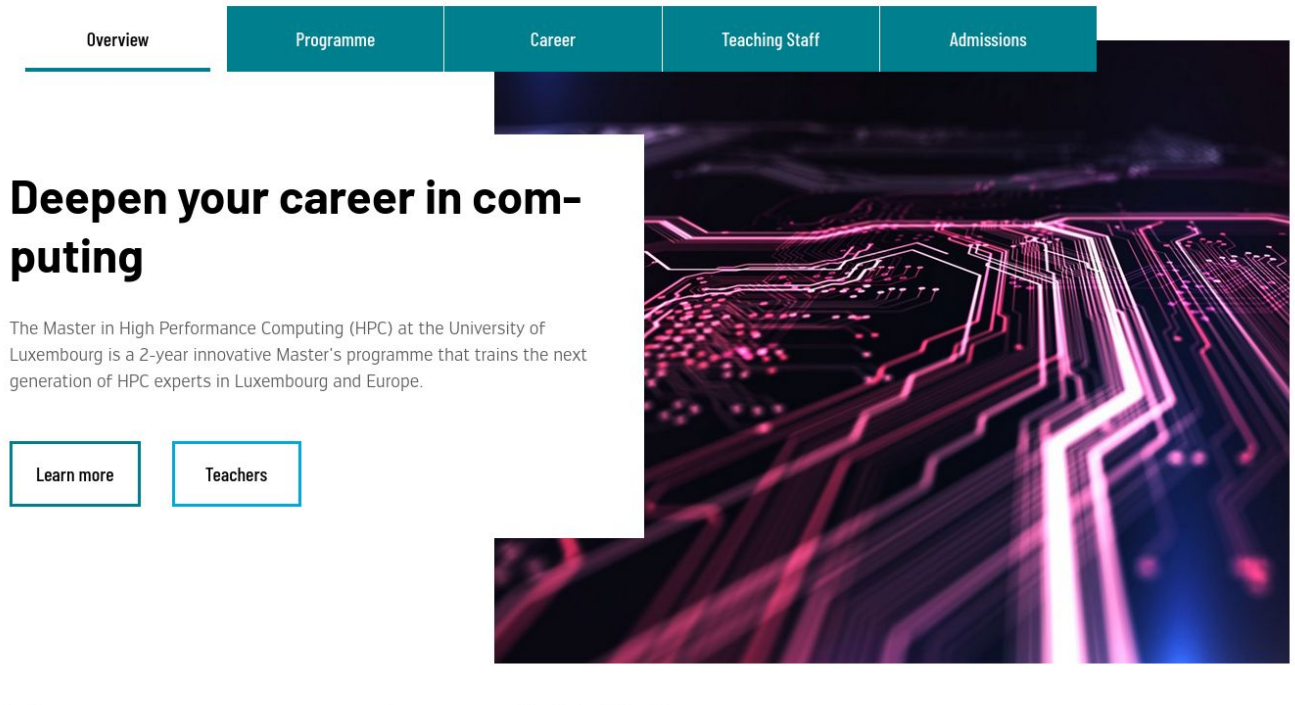

#### The programme at a glance - 120 ECTS

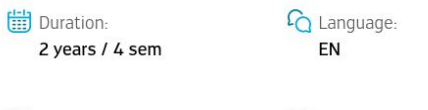

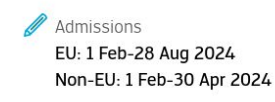

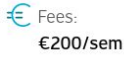

**C** Format: Full time

Campus: Belval

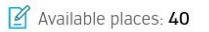

**Study Programme** 

Overview

#### Master in Mathematics - Mathematical Modelling and Computational Sciences

**New Students** 

Launch your career in **Mathematical Modelling and Computational Sciences** 

Programme

The two-year track in Mathematical Modelling and Computational Sciences of the Master in Mathematics focuses on both computational and fundamental aspects of mathematics and prepares for immediate employment after graduation. You will become thoroughly acquainted with industrial mathematics due to the possibility of doing a summer internship and your master's thesis with a local company and thus require fruitful insights into the real world.

Learn more **Teachers** 

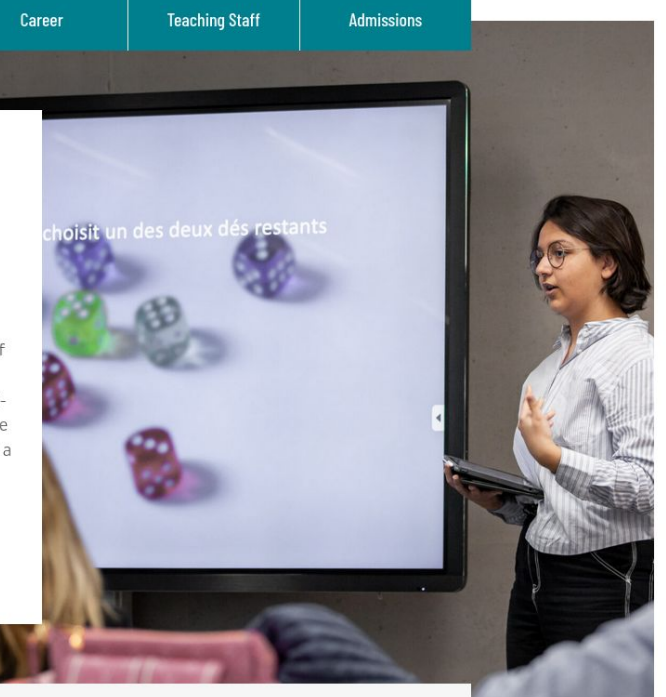

#### The Programme at a glance - 120 ECTS

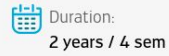

**C** Teaching Languages **FN** 

Admissions: EU: 1 Feb 2023 - 31 Aug 2023 Non-EU: 1 Feb 2023 -30 Apr 2023

Fees: 200€/ sem. (semester  $1)$ 

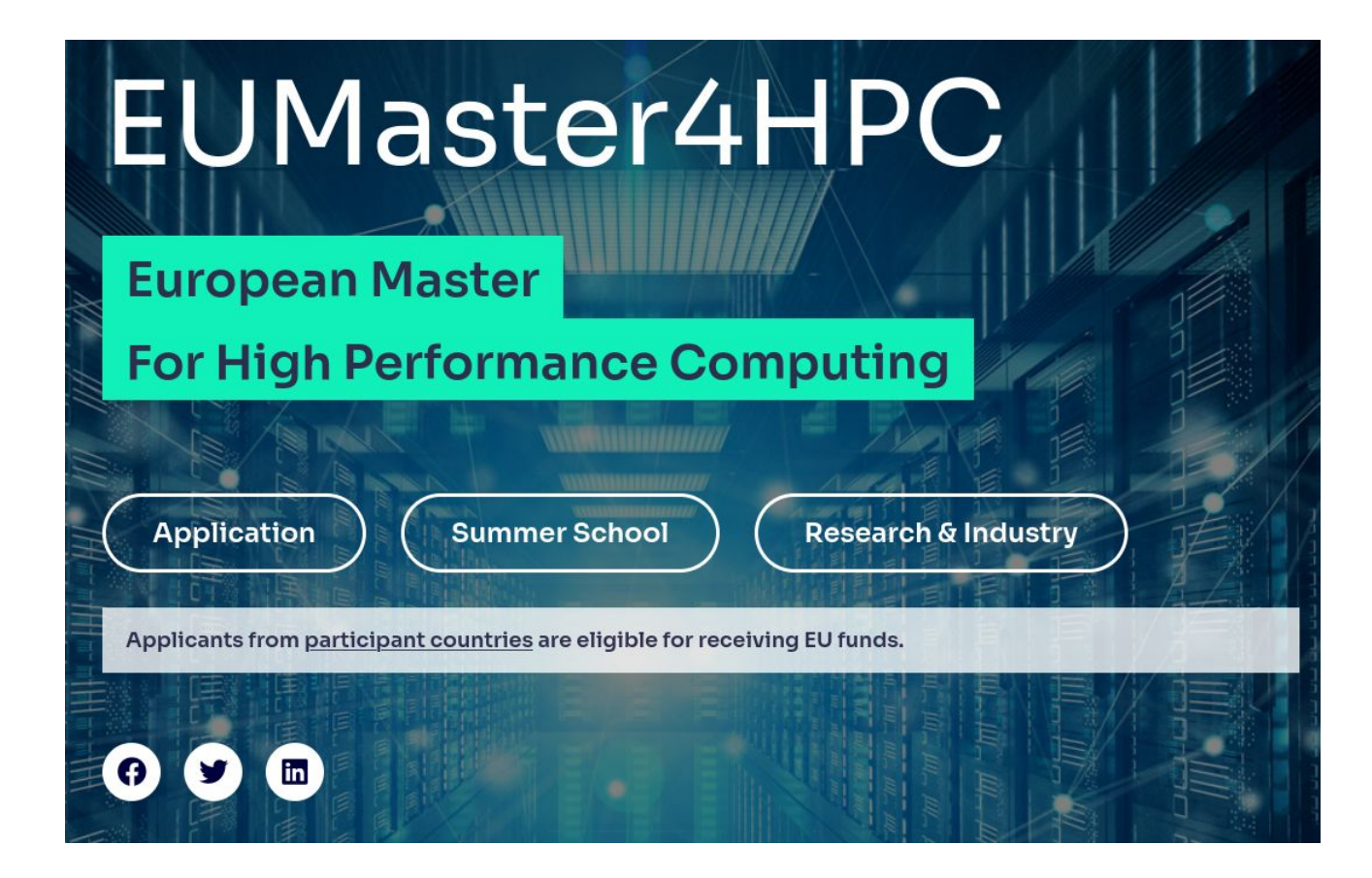

- Master in High Performance Computing: [https://www.uni.lu/fstm-en/study-programs/master-in-high-performance-comp](https://www.uni.lu/fstm-en/study-programs/master-in-high-performance-computing/) [uting/](https://www.uni.lu/fstm-en/study-programs/master-in-high-performance-computing/)
- Master in Mathematics Mathematical Modelling and Computational Sciences:

[https://www.uni.lu/fstm-en/study-programs/master-in-mathematics-mathemati](https://www.uni.lu/fstm-en/study-programs/master-in-mathematics-mathematical-modelling-and-computational-sciences/) [cal-modelling-and-computational-sciences/](https://www.uni.lu/fstm-en/study-programs/master-in-mathematics-mathematical-modelling-and-computational-sciences/)

• European Master For High Performance Computing: <https://eumaster4hpc.uni.lu/>